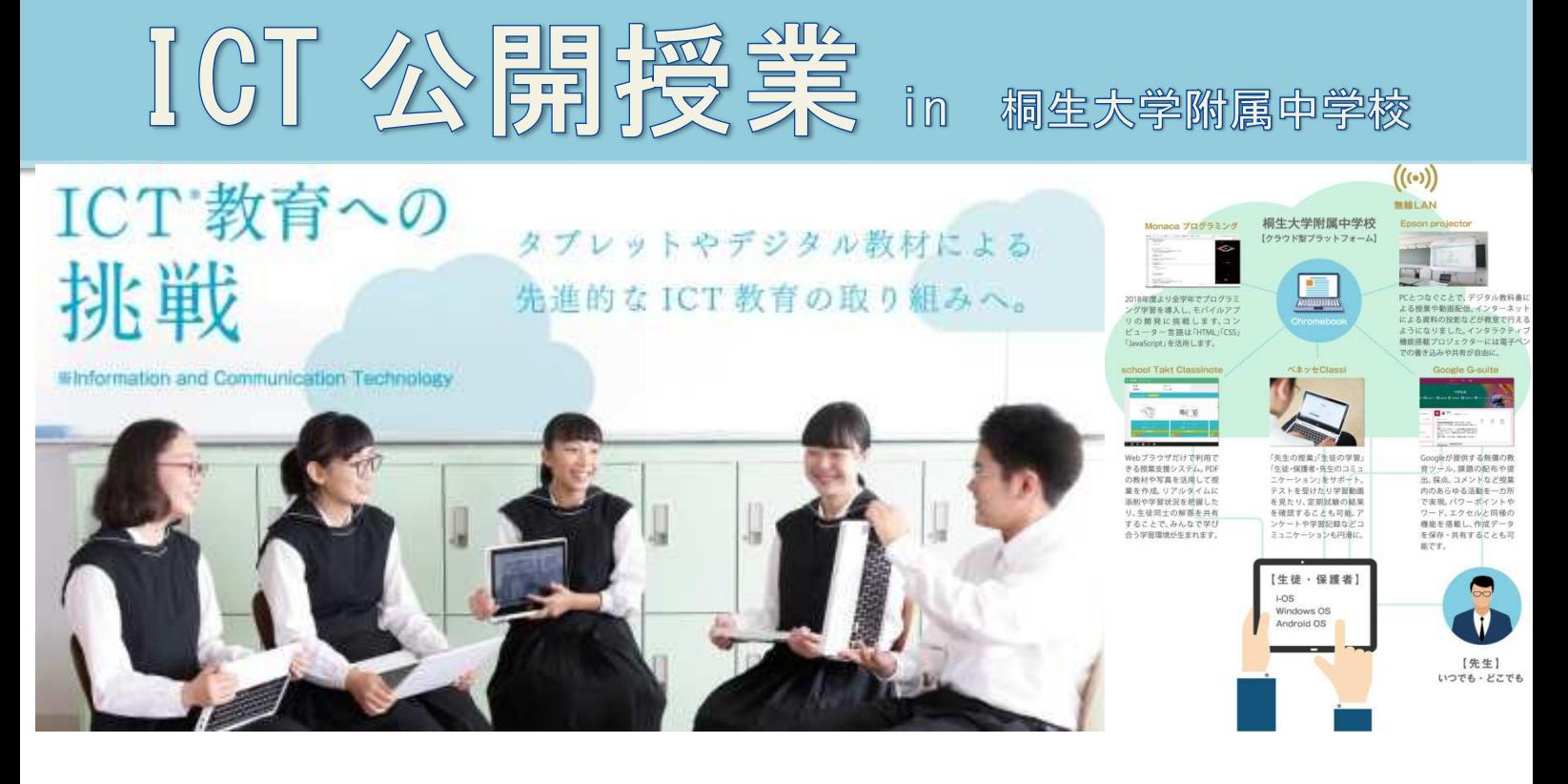

本校では、 本校では、Google Google 社の OS を搭載したノートパソコン「 を搭載したノートパソコン「 を搭載したノートパソコン「Chromebook Chromebook(クロームブック)」を (クロームブック)」を導人し、生徒一人ひとりか目由に使えるようにしています。Chromebook を用いた ICT 教育のメリットを活か し、クラウド上で、いつでも、どこでも、たれとでも学べる環境つくりに取り組んでいます。 本校では、Google 社の OS を搭載したノートバソコン I Chromebook(クロームフック)」を 2017 年度から<br>入し、生徒一人ひとりが自由に使えるようにしています。Chromebook を用いた ICT 教育のメリットを活か<br>、クラウド上で、いつでも、どこでも、だれとでも学べる環境づくりに取り組んでいます。<br>しかしながら、本校でも ICT 教育については、多くの課題を感じながら日々の教育活動を行っています。是非、

この機会に皆様方のご意見をいただければ幸いです。

●開催日時 8月22日(水)

●開催場所 桐生大学附属中学校(桐生市小曽根町 9 番 17 号)

●対象者 対象者──近隣の小学校・学習塾など教育関係者

●定員 ●定員 30 30 名

●申し込み ●申し込み 裏面に必要事項を記入して FAX をしてください。

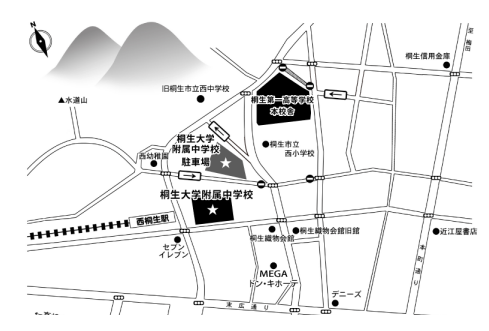

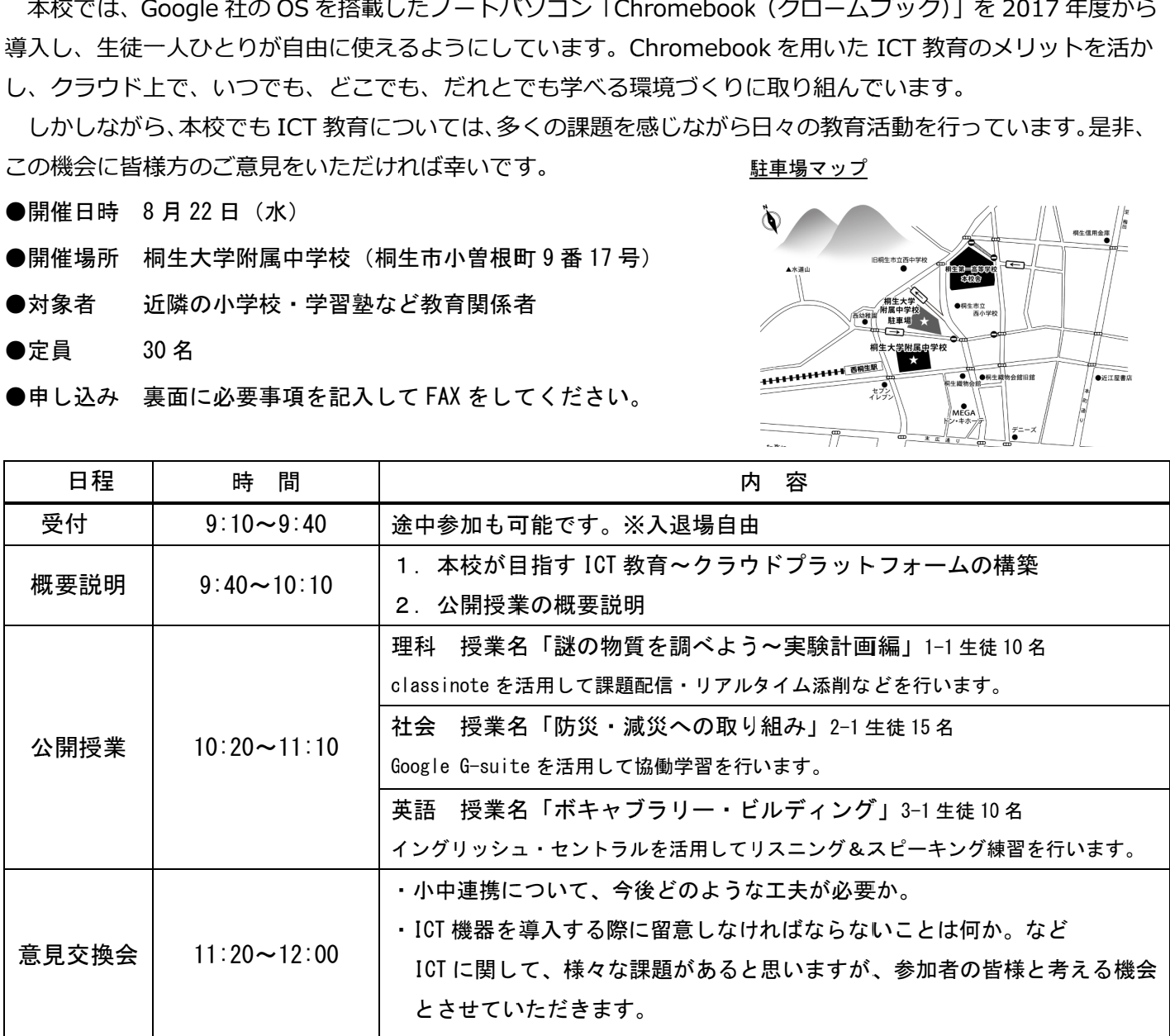

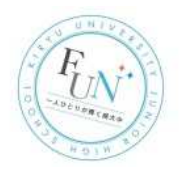

## FAX 送信状

FAX 番号 0277-20-7465 (送付状不要)

桐生大学附属中学校 宛て

8 月 22 日(水)ICT 公開授業参加申込書

参加者氏名

学 校 名

連絡用メールアドレス

参加希望の項目に☑をして FAX をお願いします。

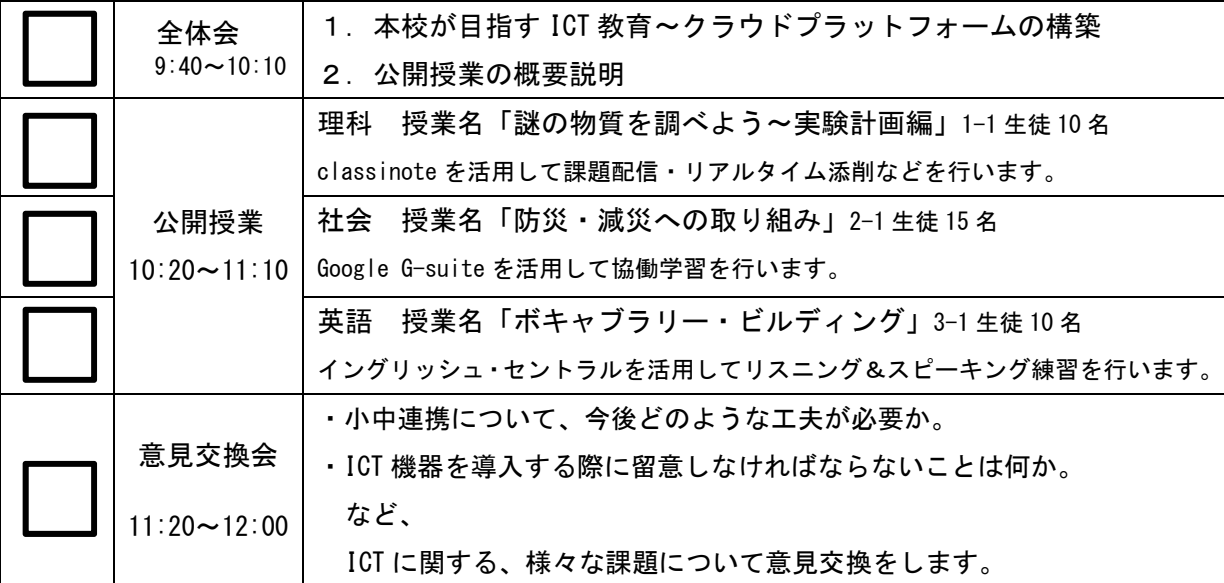

※意見交換会でテーマにしてほしいことや知りたい内容があれば記載してください。

問い合わせ先 桐生大学附属中学校 〒376-0043 群馬県桐生市小曽根町 9 番 17 号 TEL:0277-48-8600 e-mail:kiridaifu@jhs.kiryu-u.ac.jp